## Como puedo yo bivir Villancico à Dos Bozes from Villancicos de diversos autores RISM 1556/30

**ANON** edit. A.Stenberg

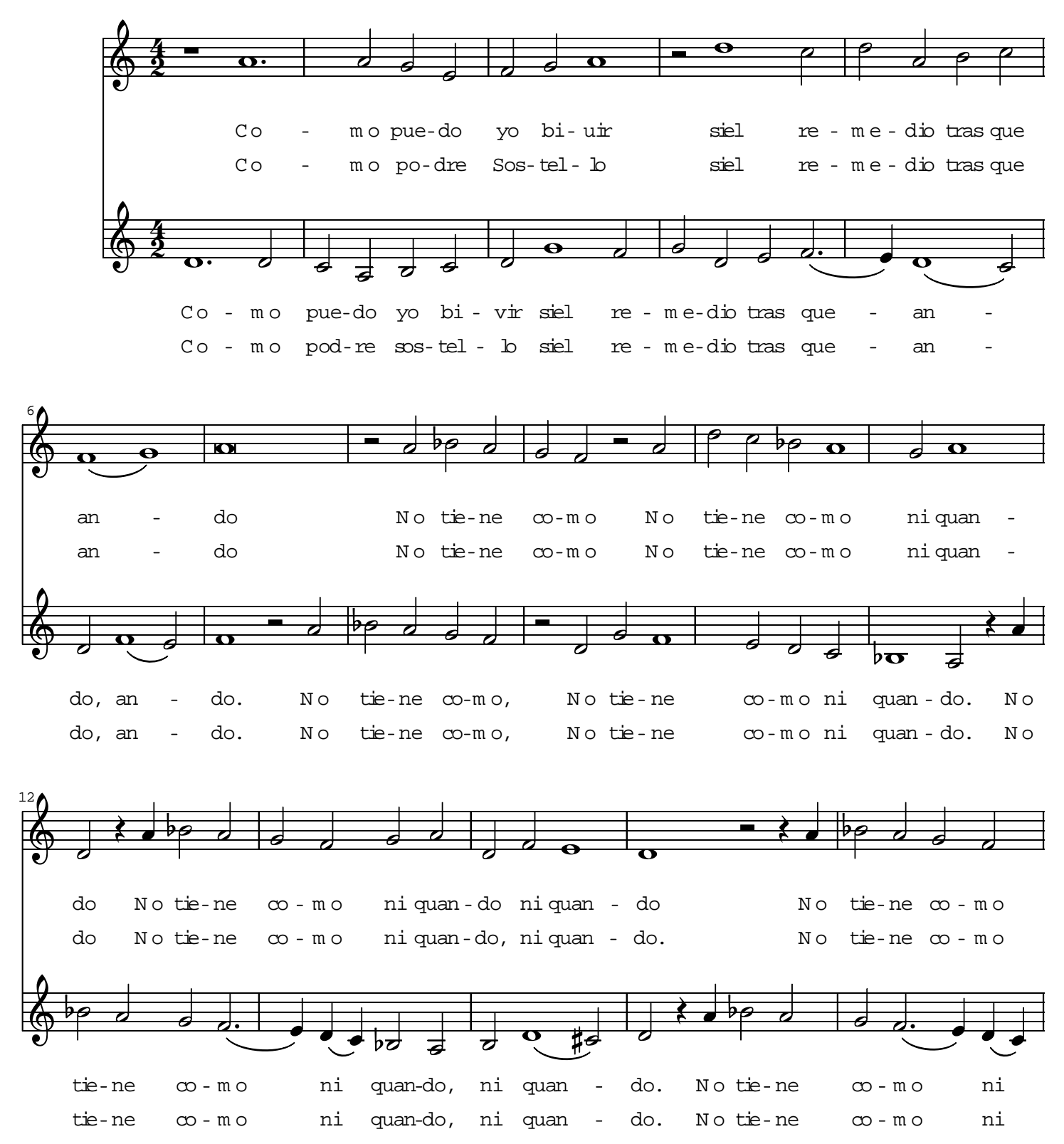

copyright 2004 by Anders Stenberg. Distributed under the CPDL License 8(http//:www.cpdl.org) Edition may be freely downloaded duplicated, redistributed, performed or recorded.

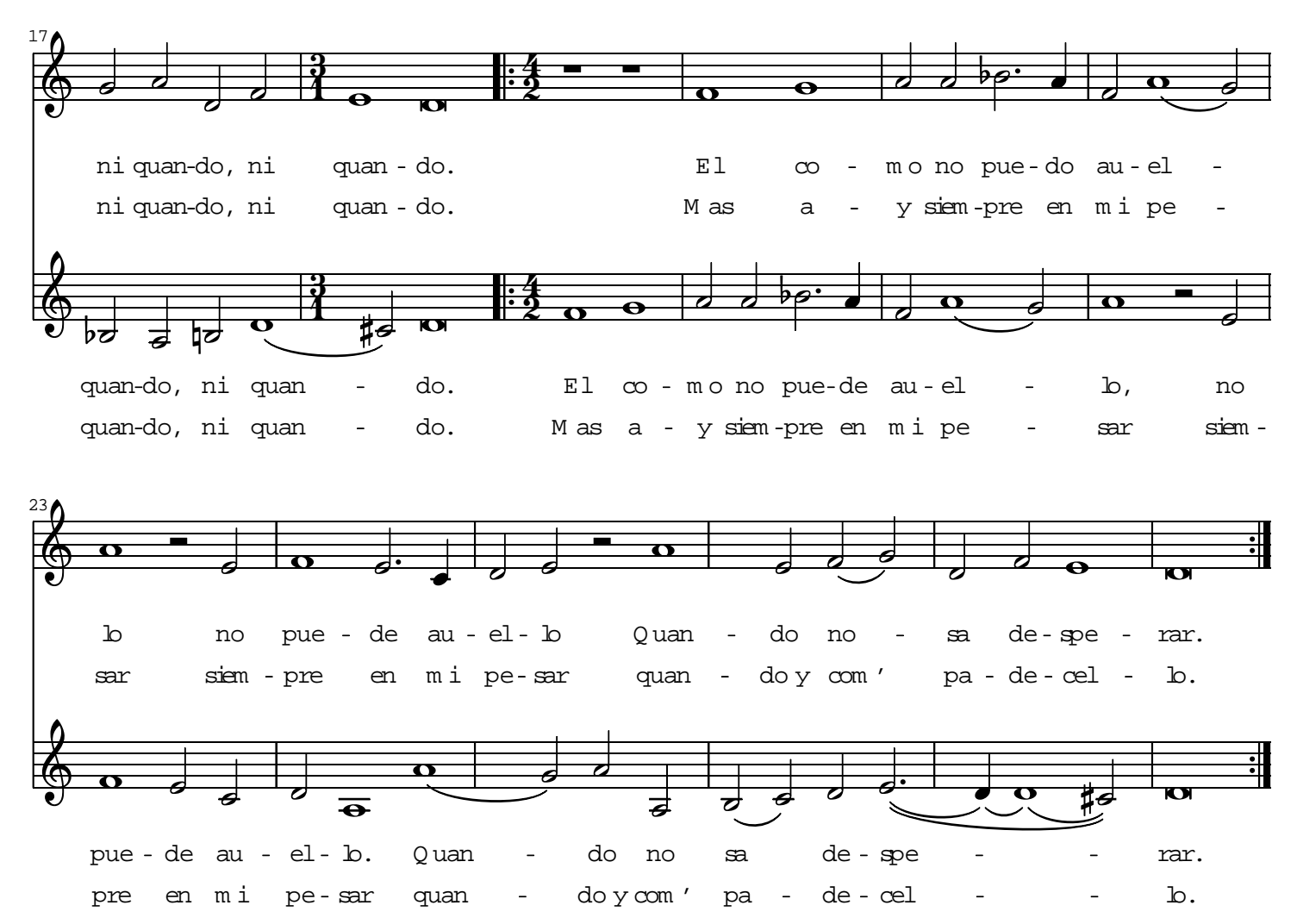